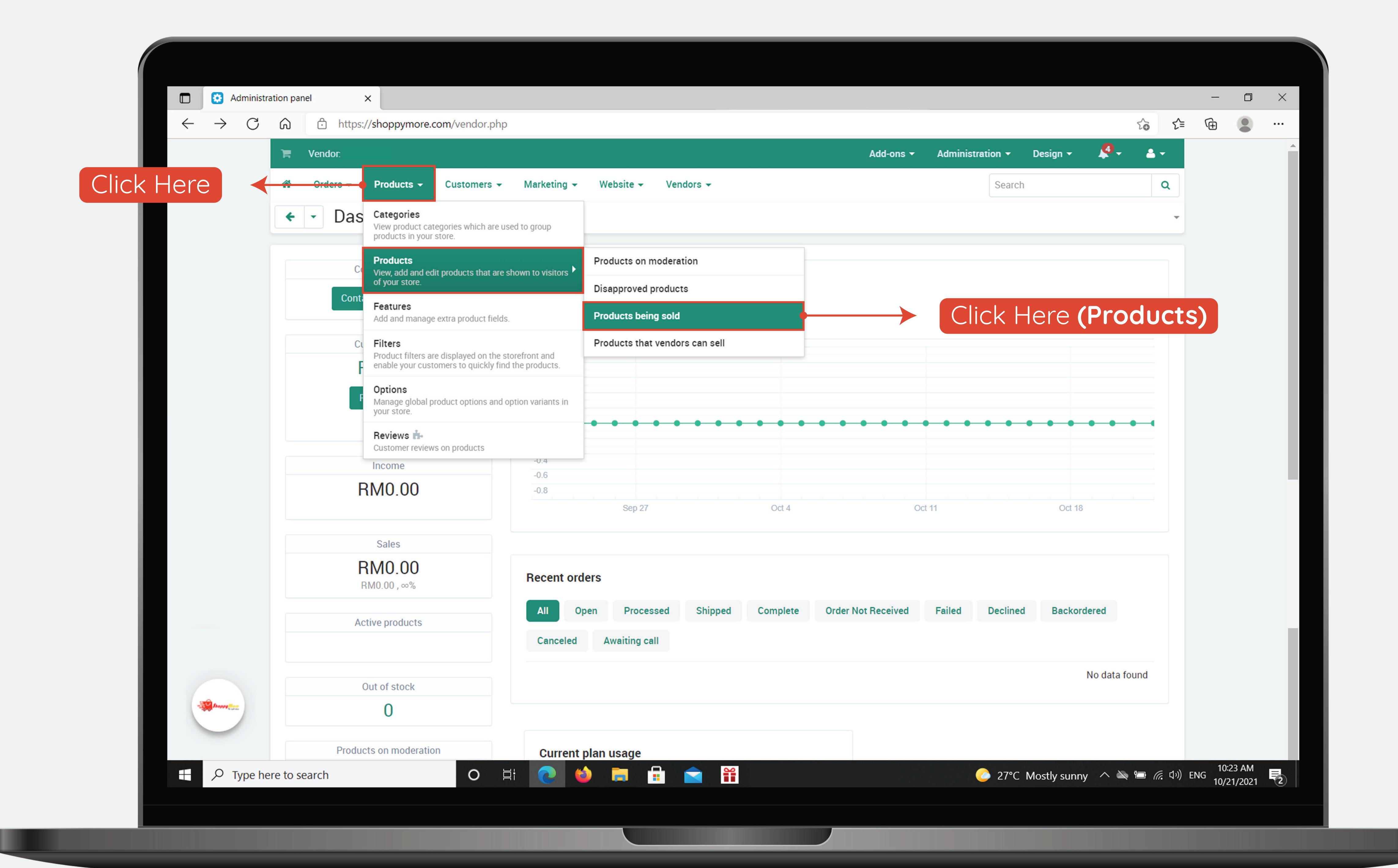

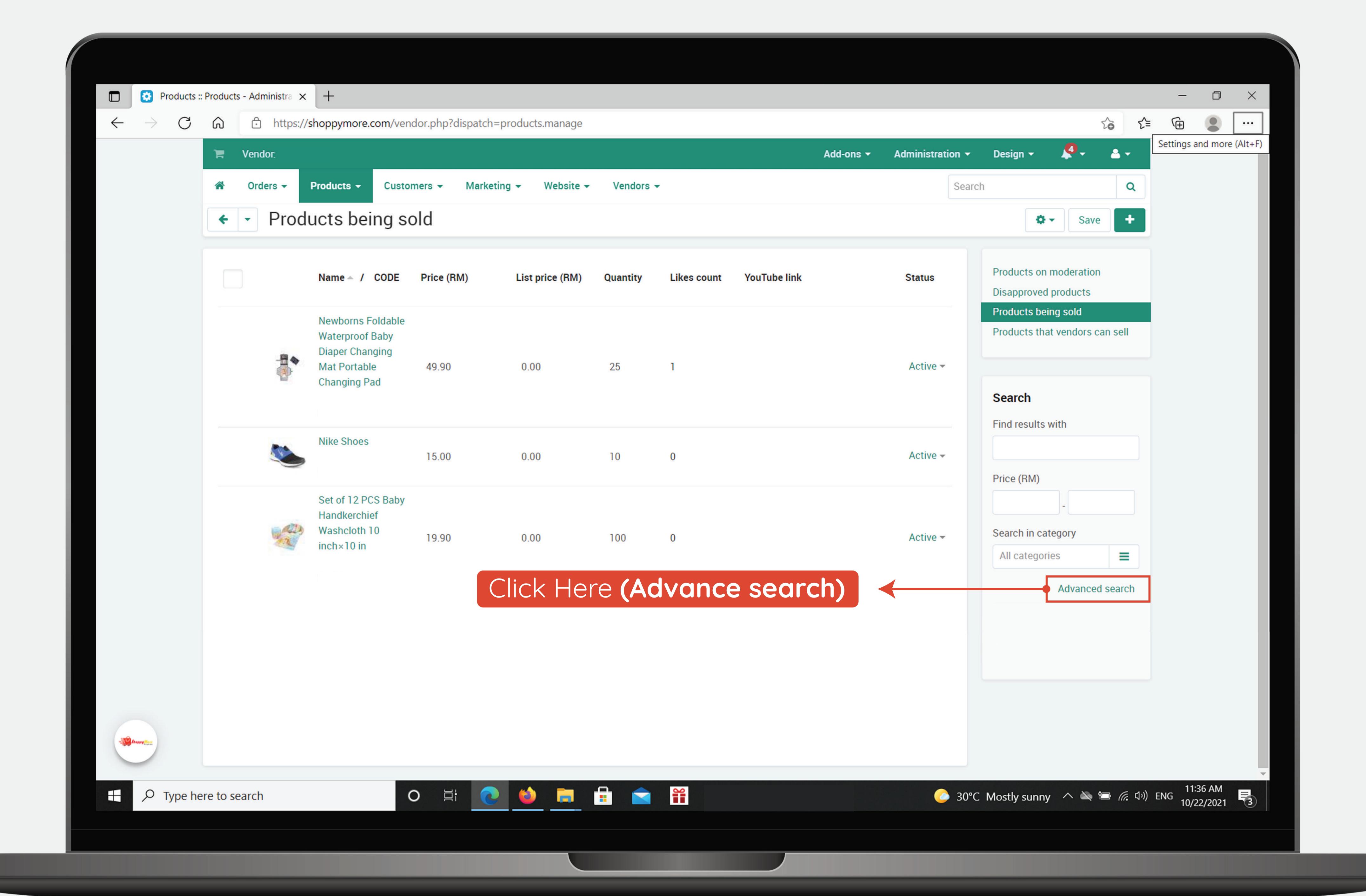

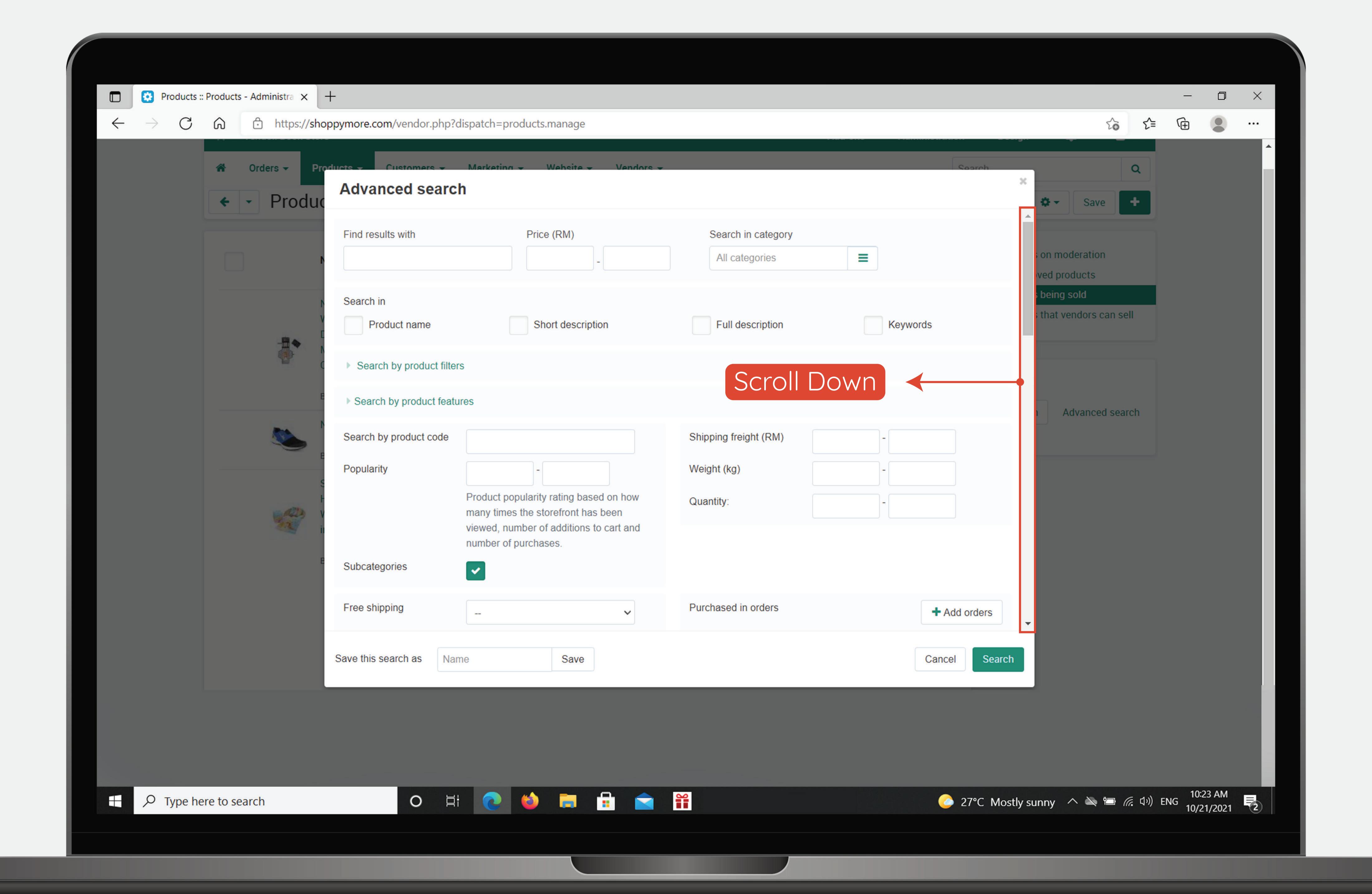

| Advanced search                                 |                                               |
|-------------------------------------------------|-----------------------------------------------|
| Search by incomplete product info :             |                                               |
| General product data                            |                                               |
| No images                                       |                                               |
| No additional image                             |                                               |
| Total images count less than                    |                                               |
| Width or height of the detailed photo less than |                                               |
| Empty quantity discounts                        |                                               |
| Empty features                                  |                                               |
| Empty description                               |                                               |
| Empty short description                         | Tick (🗸) the options to <b>search</b> for the |
| Duplicate product name                          | incomplete products that need to be adjusted. |
| Duplicate product code                          |                                               |
| Categories count less then                      |                                               |
| Empty feature:                                  |                                               |
| Empty global option:                            |                                               |
| SEO descriptions                                |                                               |
| Empty META title                                |                                               |
| Duplicate META title                            |                                               |
| Empty META description                          |                                               |
| Empty META keywords                             |                                               |
|                                                 |                                               |
|                                                 |                                               |
| Save this search as Name Save                   | Click Here (Search)                           |
|                                                 |                                               |

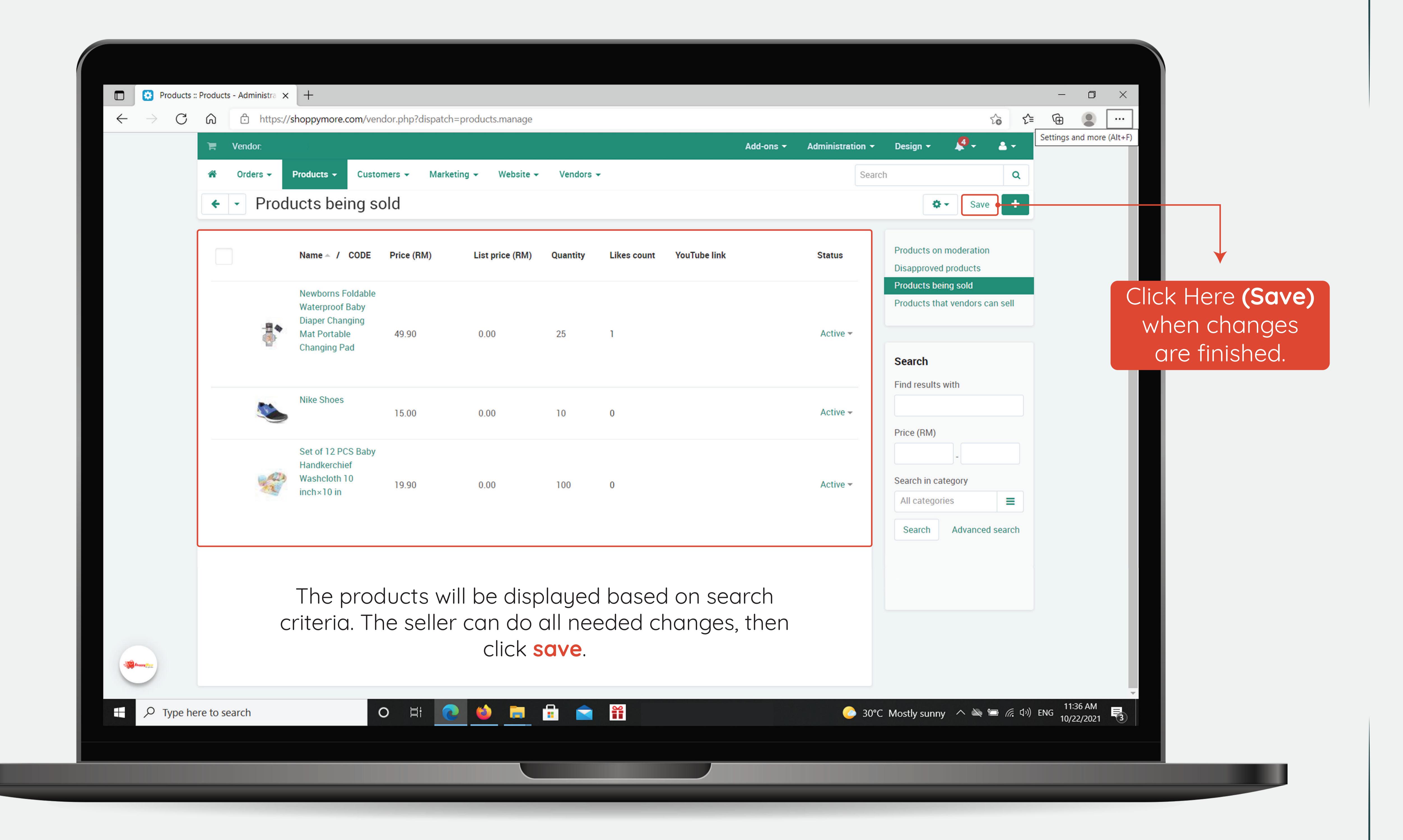